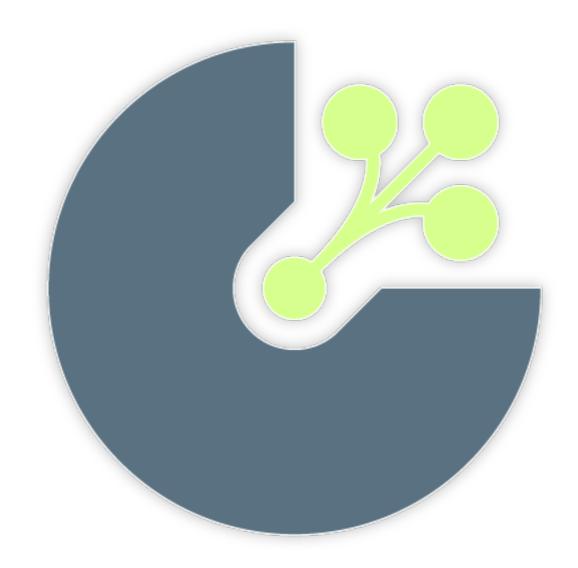

Cast Project & Node.js
Paul Querna

paul.querna@rackspace.com <- we are hiring
May 5, 2011

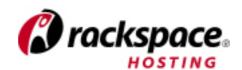

## Agenda

- Cast Project Intro
- Things we learned writing Cast & other Node.js software

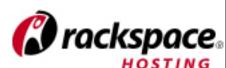

## Background

- Autoscalling is (mostly) a DIRTY DIRTY LIE
- Resources (servers, storage, etc) are easy to get now....
- What infrastructure is missing to make this work?
  - Deployment & Service Management.
    - NOT Configuration Management.
- Startup Mindset @ Cloudkick: Just Do it.

## Cast Project

- Deployment as an HTTP API
  - Install, Rolling Upgrades
  - Stop, Start, Restart Apps
  - Monitoring Apps
  - Logging Apps
  - App configuration (Think Zookeepr-lite)

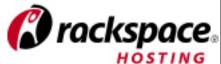

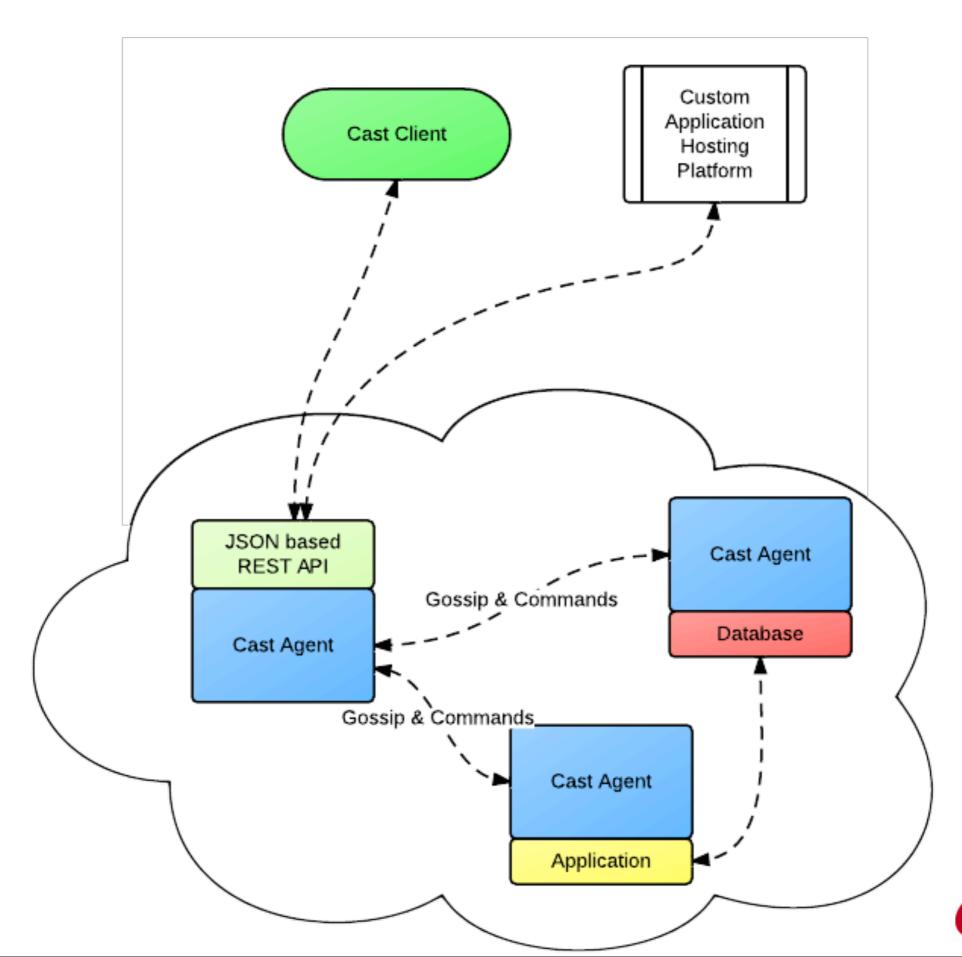

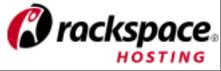

#### Cast 0.1.0

- First release 2 weeks ago
- Focused on single machine experiences
- Roadmap and community are open:
  - http://cast-project.org/
  - Open Source: Apache License 2.0

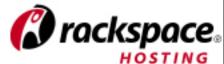

### terminal action

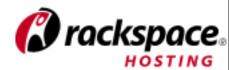

## Cast History

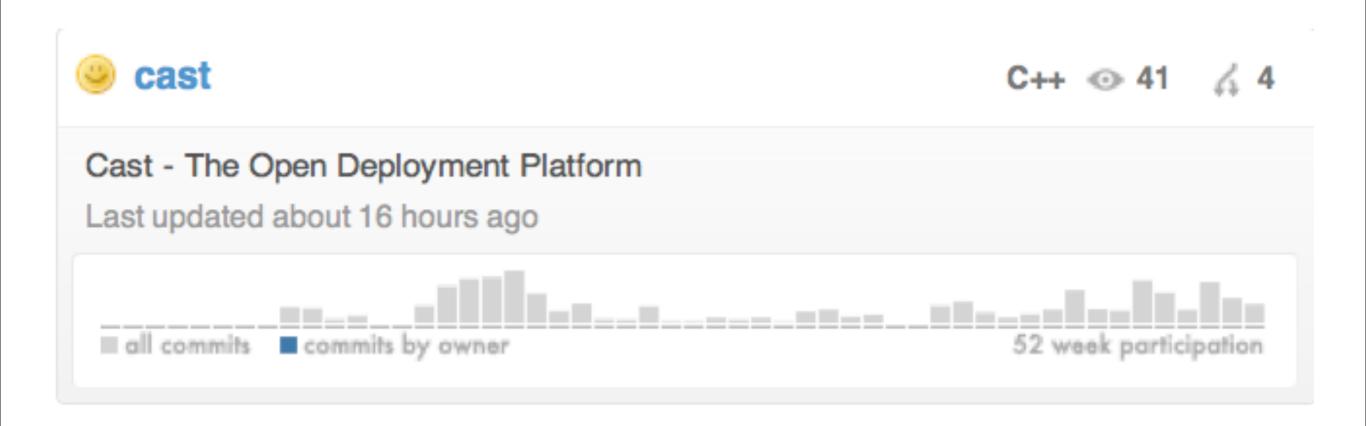

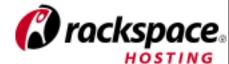

## Cast History

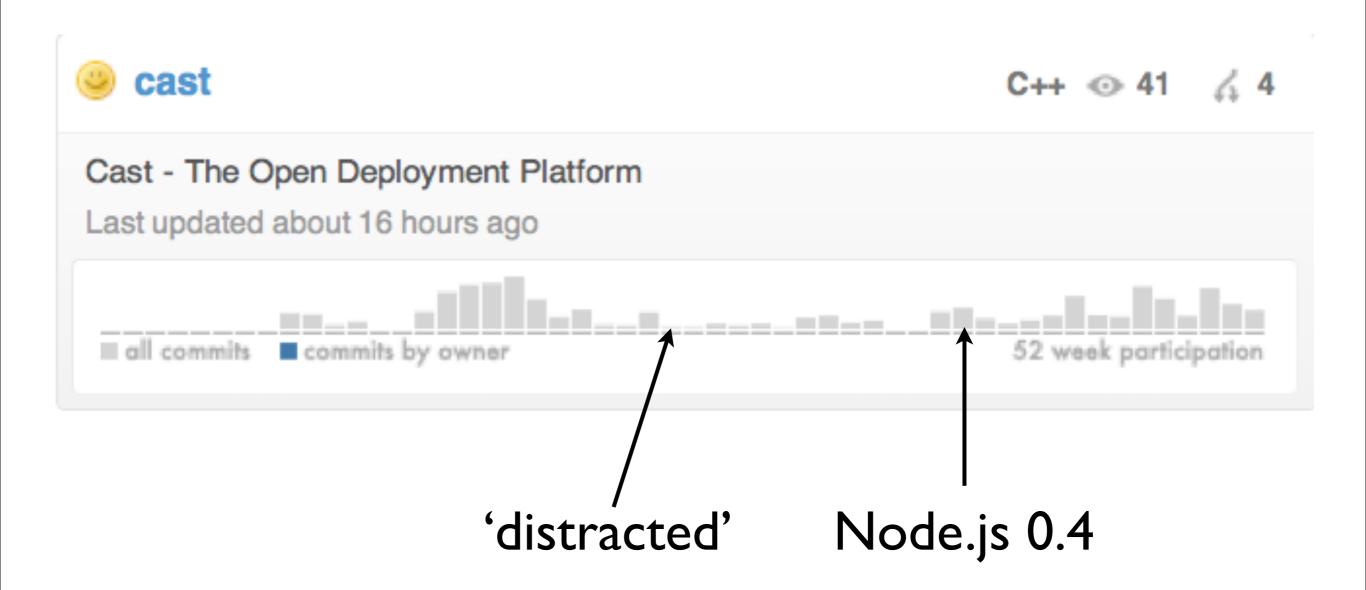

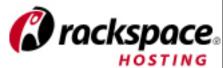

#### Lessons Learned

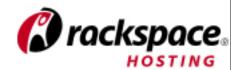

#### Use NPM

- There used to be alternatives.
- We ignored NPM
- Today:
  - Local module installs = #winning
  - Internal NPM registries = good for nonopen source products

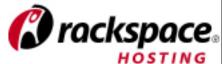

# Community > \*

 Careful of single author I'm learning node.js modules

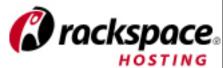

## Testing

- Do it. There is no compiler\*.
- Started using Expresso.... unhappy.
- Wrote Whiskey
  - https://github.com/cloudkick/whiskey

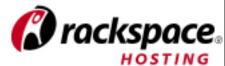

### http://cast-project.org/test-coverage/

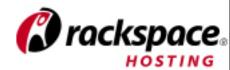

#### Lint

- JSHint or jslint
  - node-jshint
- Google Closure Linter:
  - http://code.google.com/p/closure-linter/

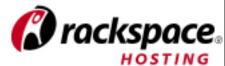

## Closure Compiler

- Use it as last step in linting.
- Detects many other common issues
- Static analysis of Javascript.
- Needs more dev work to fully understand Node modules.

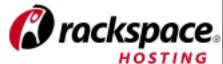

```
lib/util/misc.js:126: WARNING - inconsistent return type
found : string
required: (String|null)
 return (text || '').replace(/\s/g, '_').replace(/[^a-zA-Z0-9_\-]+/, '').toLowerCase();
lib/util/misc.js:136: WARNING - inconsistent return type
      : boolean
required: (Boolean|null)
 return version.indexOf('@') === -1;
lib/util/misc.js:162: WARNING - Function Errorf: called with 2 argument(s). Function requires at least 1 argument(s) and no more than 1 argument
(s).
   throw new Errorf('Could not extract bundle name from the provided string: %s', fullBundleName);
lib/util/misc.js:199: WARNING - inconsistent return type
found : string
required: (String|null)
 return r.join('');
lib/util/misc.js:226: WARNING — condition always evaluates to the same value
left : (Boolean|null)
right: boolean
   if (strict === true) {
lib/util/misc.js:236: WARNING - inconsistent return type
found : number
required: (Boolean|Number|null)
      return i;
lib/util/misc.js:240: WARNING - inconsistent return type
found : boolean
required: (Boolean|Number|null)
  return false;
lib/util/misc.js:256: WARNING - condition always evaluates to the same value
left : (Boolean|Number|null)
right: boolean
 return (arrayFind(needle, haystack, strict, compareFunction) !== false);
```

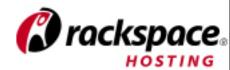

## Express

- We didn't use it. HTTP Servers are easy....
  - We rewrote half its features, badly.
- We are porting to it now.

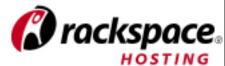

#### TLS/SSL

- 0.2: Didn't work
- 0.3: Rewrite it all, no big deal....
- 0.4: Mostly works
- >=0.4.6: Works

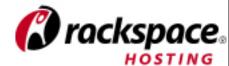

#### Streams

- Many problems < 0.4</li>
  - File to HTTP would break, often.
- Mostly work now
  - Error handling is being improved
- Use pipe

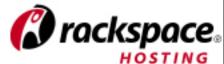

#### Flow Control

- Async
  - https://github.com/caolan/async
- Step
  - <a href="https://github.com/creationix/step">https://github.com/creationix/step</a>

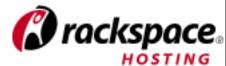

#### Send Patches

- Ryan likes bugs fixed. Most are Javascript fixes at this point!
- It's easy
  - make a test case
  - fix the code
  - make a pull request

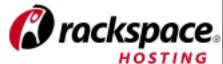

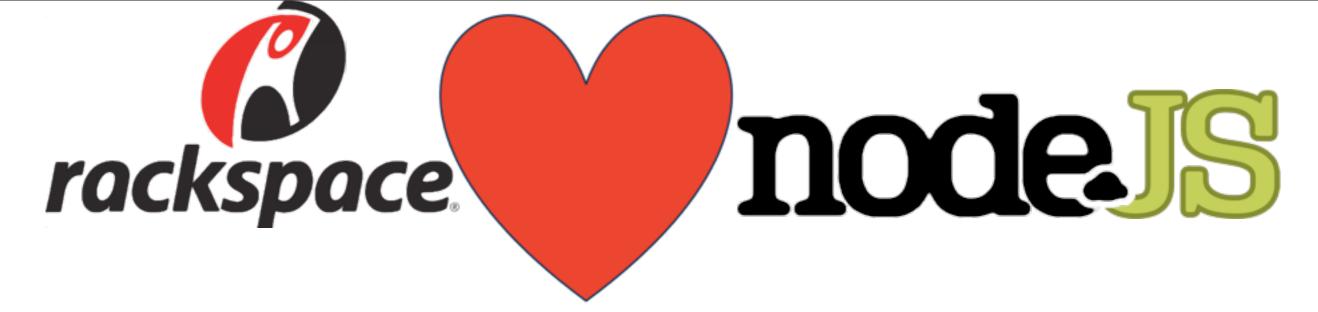

- Slides:
  - http://paul.querna.org/slides/
- Code:
  - http://cast-project.org/
  - https://github.com/cloudkick
  - https://github.com/racker

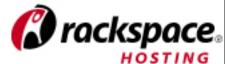